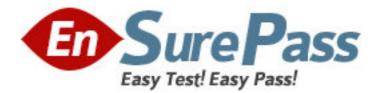

Exam Code: 310-302

Exam Name: Sun Certified Network Administrator for

Solaris 10 OS

Vendor: Sun

Version: DEMO

# Part: A

1: Which file contains the MAC address to host name lookup table? A./etc/ethers B./etc/inet/ethers C./etc/inet/inetd.conf D./var/adm/net/config **Correct Answers: A** 

2: You are creating a plan to increase network security. Which two network topologies and devices should be phased out? (Choose two.)

A.bus B.hub

C.VLAN D.switch E.bridge **Correct Answers: A B** 

3: At which layer in the TCP/IP network model are decisions about routing between networks made?

A.Internet B.Transport C.Data Link D.Application **Correct Answers: A** 

4: A newly installed system is experiencing network performance problems. You suspect it may be related to the duplex or speed settings on the hme0 interface. Which two commands check the duplex and speed of the hme0 interface? (Choose two.)

A.netstat -I hme

B.netstat hme link\_mode

C.ndd -get /dev/hme speed

D.ndd -get /dev/hme duplex

E.ndd -get /dev/hme link\_mode

F.ndd -get /dev/hme link\_speed

G.ndd -get /dev/hme link\_status

# Correct Answers: E F

5: What are two advantages of using a layered networking model? (Choose two.)

A.Routing tables are simplified.

B.Network performance is improved.

C.The troubleshooting process is simplified.

D.Changing one layer does NOT require changes to the other layers.

E.Networking related code does NOT need to be recompiled for other systems.

### Correct Answers: C D

6: What is CSMA/CD?

A.Common Serial Multiple Access with Carrier Detection B.Collision Sensing Multiple Access with Carrier Detection C.Carrier Sensing Multiple Access with Collision Detection D.Common Serial Multiple Access with Collision Detection E.Carrier Serial Multiplexing Access with Carrier Detection **Correct Answers: C** 

7: You need to display the Ethernet address of a system connected to a server you administer. Which command displays all entries in the current ARP table?

A.arp -a B.arp -list C.netstat -av D.ndd -get /dev/arp ethers **Correct Answers: A** 

8: Given:

| host name | IP address    | MAC address     |
|-----------|---------------|-----------------|
| myhost    | 192.29.10.101 | 8:0:20:50:10:20 |
| server1   | 192.29.10.20  | 8:0:20:75:6e:8f |

The workstation myhost reboots. It needs to mount a file system from server1 on the local subnet.

Which address is returned by server1 in the ARP reply?

A.192.29.10.255 B.8:0:20:ff:ff:ff C.8:0:20:75:6e:8f D.8:0:20:50:10:20 E.255.255.255.255

**Correct Answers: C** 

9: Click the Task button.

Place each component of an Ethernet-II frame on its corresponding position in the frame.

Place each component of an Ethernet-II frame on its corresponding position in the frame.

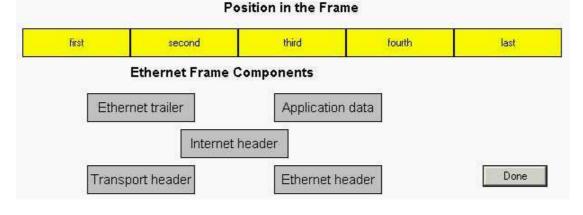

#### **Correct Answers:**

Place each component of an Ethernet-II frame on its corresponding position in the frame.

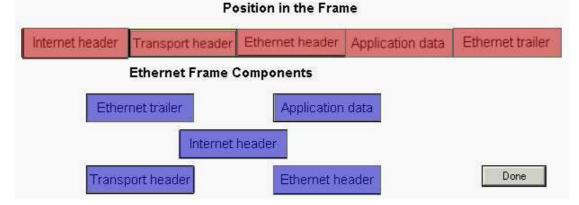

10: You used ndd to enable IP forwarding on your network interfaces. After a system reboot, the system does not forward packets. What caused this problem?

A.The svc.startd daemon was not reconfigured.

B.The /etc/notrouter file was recreated during reboot.

C.One of the /etc/rc2.d start scripts failed to complete.

D.The effects of the ndd command did not survive reboot.

#### Correct Answers: D

11: You have a SPARC workstation with a single hme Ethernet interface. Which file is required for the interface to be configured at boot time?

A./etc/hosts

B./etc/nodename

C./etc/inet/hosts

D./etc/hostname.hme0

E./etc/nodename.hme0

**Correct Answers: D** 

12: After connecting a new server to a network switch, you discover that the server is NOT able to communicate with other servers on the same network. You run snoop on the new server and find that it is returning traffic for a network different than the one to which you want to connect the server. Which can be the source of the problem?

A.ARP cache on the server is stale.

B.Network cable is longer than allowed.

C.A switch port is configured for the wrong VLAN.

D.The server is configured with the wrong IP address.

E.The DHCP server is returning incorrect network settings.

## Correct Answers: C

13: As a connectionless protocol in peer-to-peer communications, UDP interacts with which adjacent and corresponding layers of the TCP/IP model? A.Ethernet and Hardware B.Hardware, Network, and InternetC.Transport, Application, and InternetD.Application, Transport, Internet, and NetworkCorrect Answers: C

14: In certain configurations, Gigabit Ethernet can use 9000 byte Ethernet frames instead of the standard 1500 byte frames. What are two advantages of using Jumbo Ethernet frames over standard frames? (Choose two.)
A.higher network throughput
B.VLAN complexity reduced
C.lower host CPU utilization
D.more reliable data transmission
E.lower number of packet collisions
Correct Answers: A C

15: Users of a newly installed system are reporting network throughput below expected values. A common indicator of a potential issue is an increasing number of collisions reported on the network interface. Which command displays network collisions on the hme0 interface?

A.netstat -i B.netstat -d hme0 C.ndd -get /dev/hme collisions D.snoop -d hme0 -s collision\_count **Correct Answers: A**